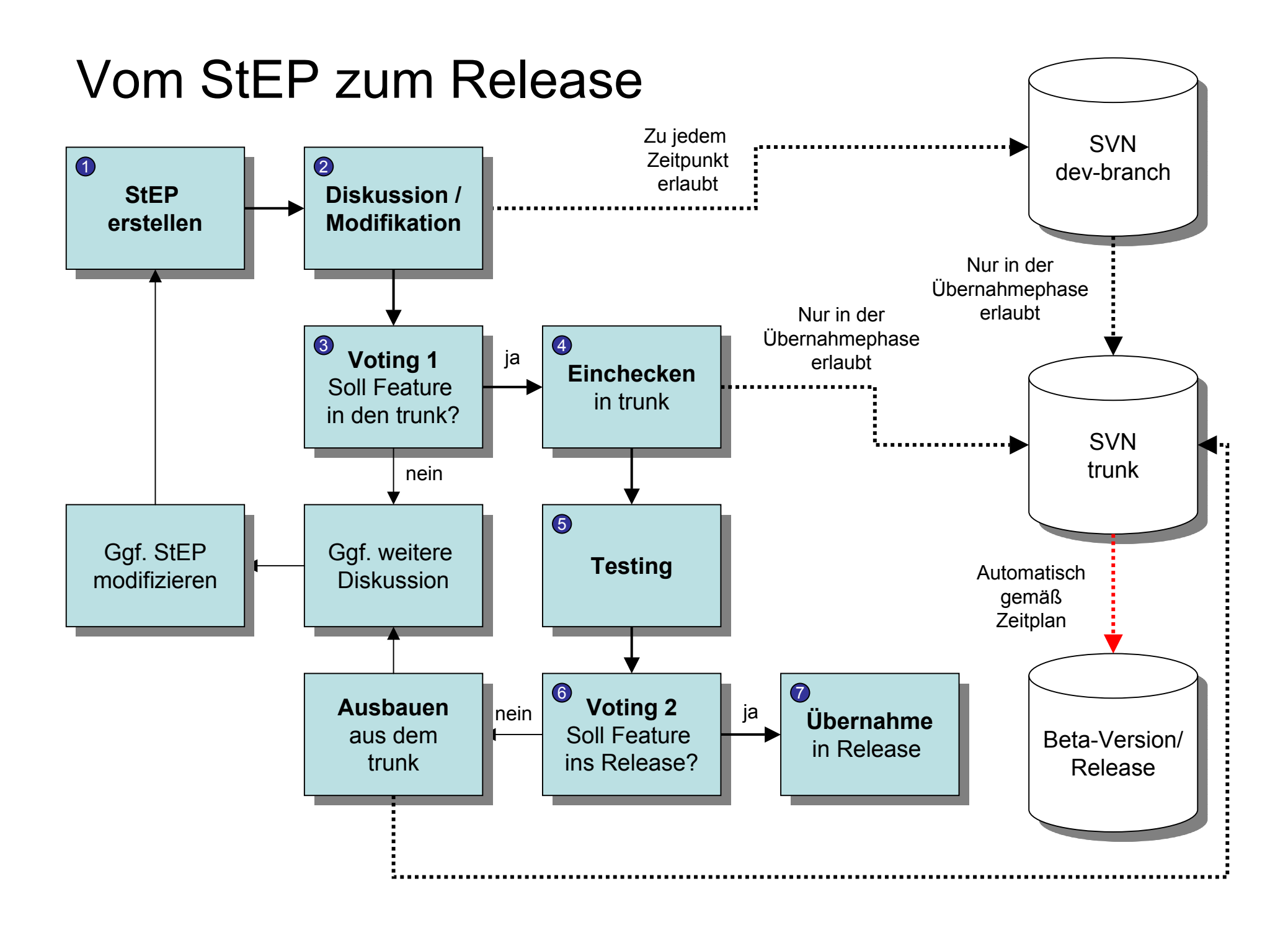

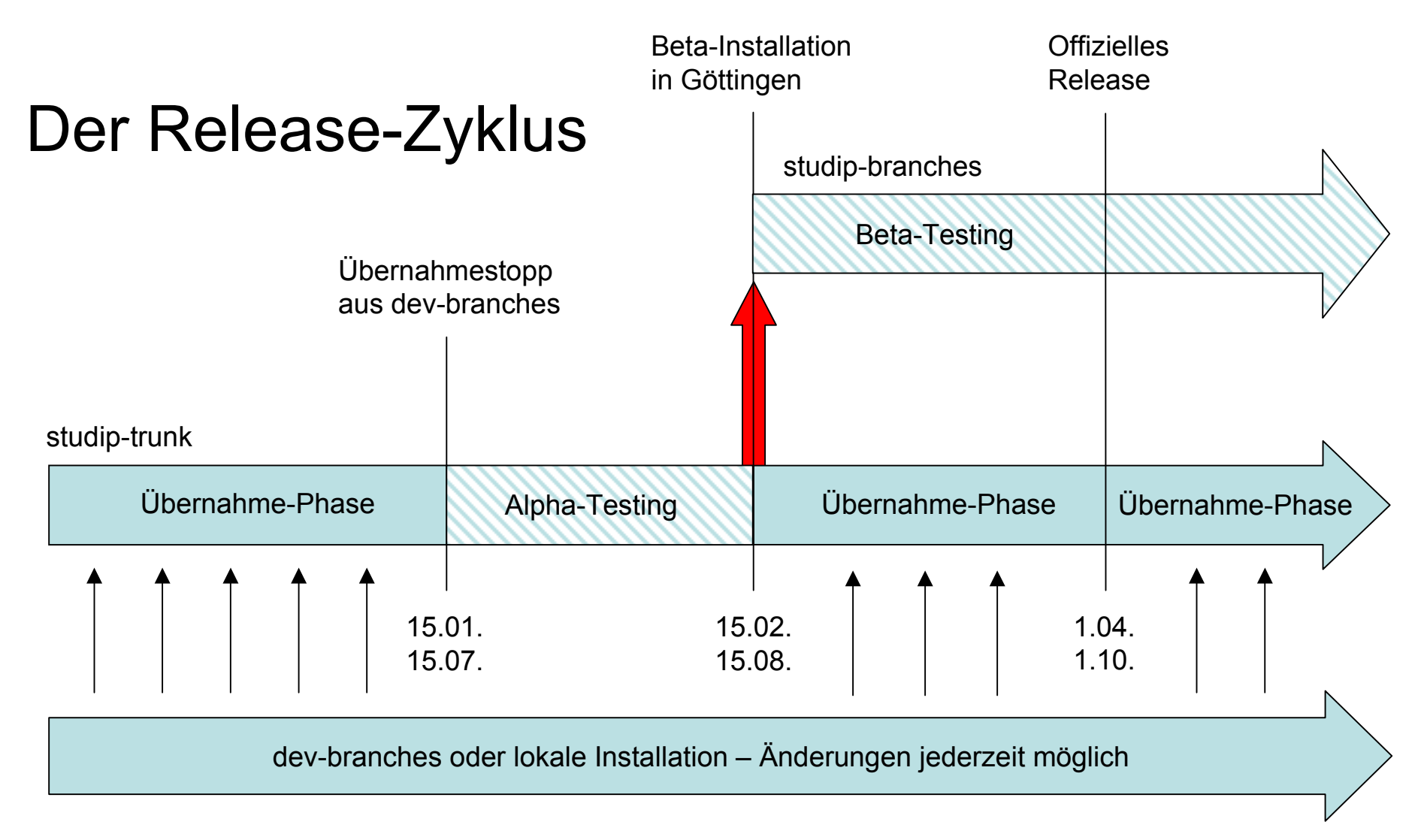

## Installationen:

Developer-Server: immer studip-trunc

GÖ-Hauptserver: synchron mit neustem release-branch plus Göttinger Spezials<br>dame etudin der Instellation nauee Delasse ab 4.4./4.40 demo.studip.de: Installation neues Release ab 1.4./1.10.